# Parallel Computing

Some basic ideas

### **Amdahl's Law (Gene Amdahl 1967)**

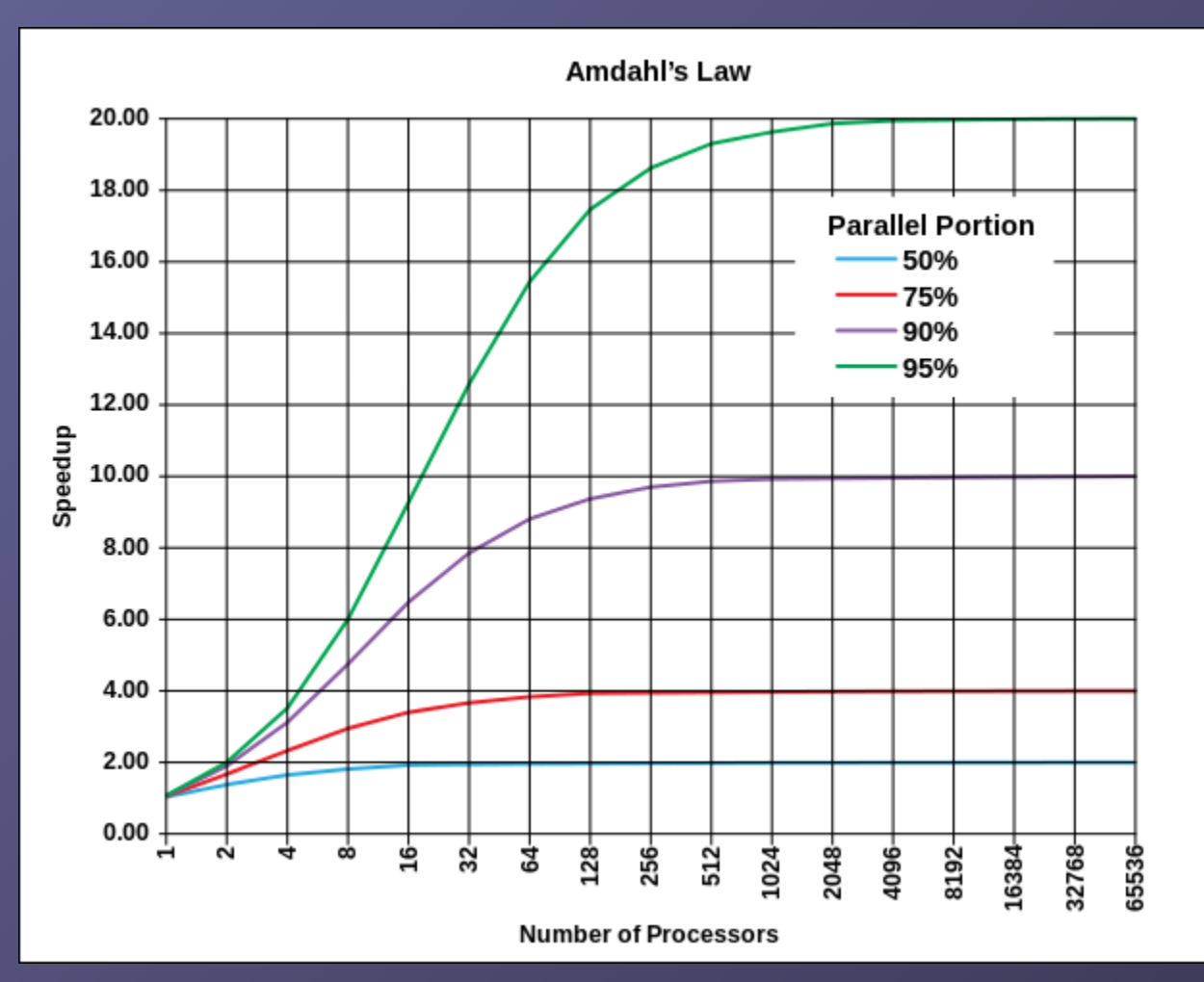

Evolution according to Amdahl's law of the theoretical speedup of the execution of a program in function of the number of processors executing it, for different values of p. The speedup is limited by the serial part of the program. For example, if 95% of the program can be parallelized, the theoretical maximum speedup using parallel computing would be 20 times.

By Daniels220 at English Wikipedia - Own work based on: File:AmdahlsLaw.png, CC BY-SA 3.0, https://commons.wikimedia.org/w/index.php?curid=6678551

### **Calculate Amdahl's Law:**

Let X be the part of my program (in terms of computing time) which can be parallelised. The sequential computing time  $T_{\text{sea}}$  is normalized to unity (1), and can be expressed as:

 $T_{\text{sea}} = 1 = X + (1-X)$ 

The parallel computing time Tpar under ideal conditions (ideal load balancing, ultrafast communication):

 $T_{\text{par}} = X/p + (1-X)$ with processor number (core number)  $p$ ; Then the speed-up of the program  $S = T_{\text{sea}} / T_{\text{par}}$ :

 $S = 1 / (1 - X + X/p)$  ;

**Note: Tpar/Tseq = 1/S (sometimes also plotted)** Note the limit of S for p>>1 and X~1 is very large:  $S = 1/(1-X)$ .  $S \sim p$ With communication overhead:

> $T_{\text{par}} = X/p + (1-X) + T_{\text{comm}}$  $\rightarrow$  **S** = 1 / (1-X+X/p+T<sub>comm</sub>)

If T<sub>comm</sub> independent of p we have for large p:  $S = 1$  / (1-X + T<sub>comm</sub>) = const. If  $T_{comm} = c p^{k}$  (k>0) we get:  $(k>0)$  we get:  $S = 1 / (1-X + c p<sup>k</sup>) \rightarrow 0$  for large p!!!

# **Parallel code on cluster**

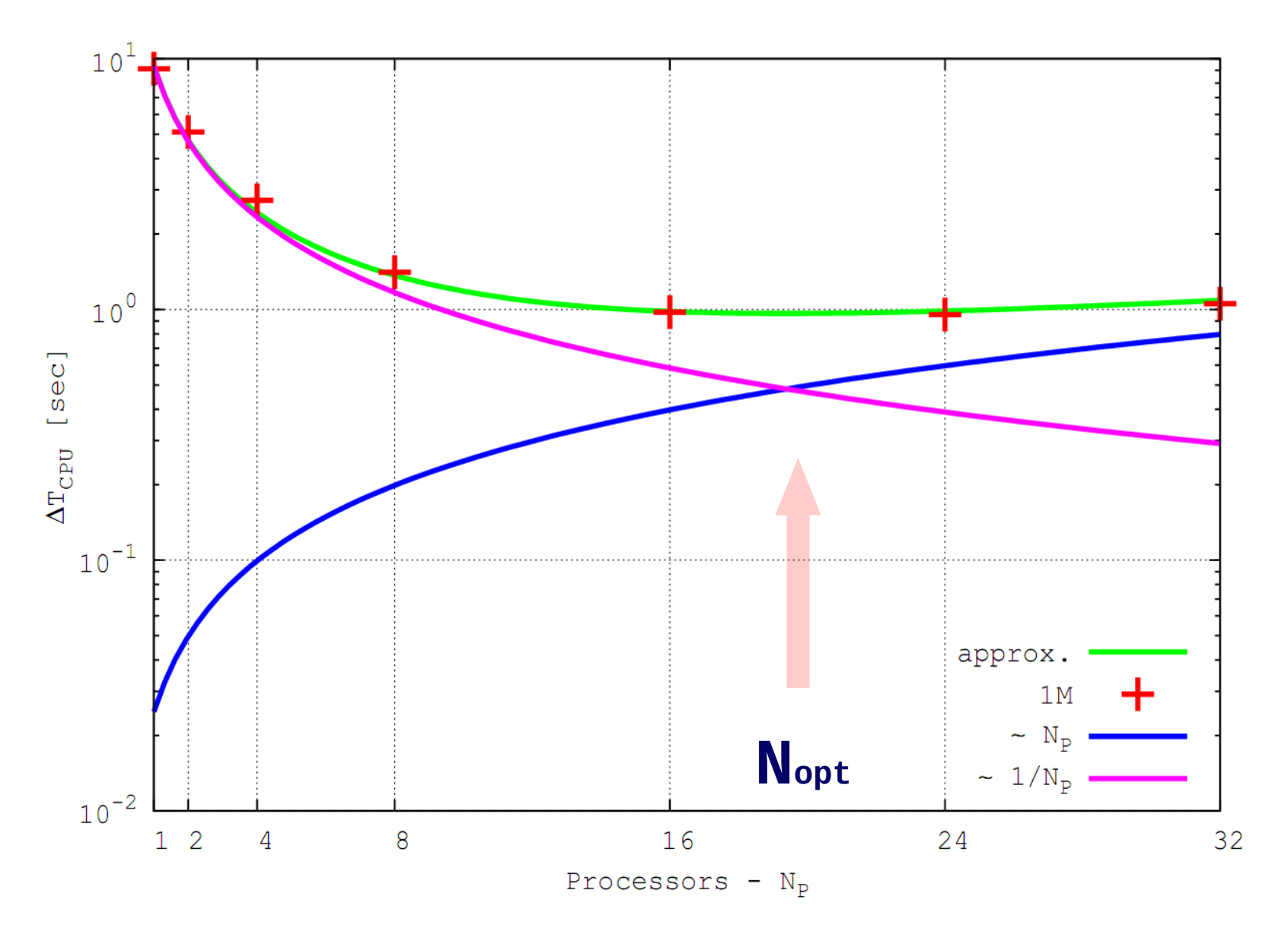

# Strong and Soft Scaling

 Strong Scaling: Fixed Problem size, increase p Soft Scaling: Increase Problem size, increase p (constant amount of work per processing element)

Ansatz for Soft Scaling (T<sub>comm</sub> neglected here):  $\rightarrow T_{\text{sea}} = p (X + (1-X))$  $\rightarrow T_{\text{par}} = X + p (1-X)$  **If X~1:**  $p > >1$  : →  $T_{sen}$  ~  $pX$  ;  $T_{par}$  ~ X  $\rightarrow$  **S** =  $T_{\text{sea}}/T_{\text{par}} \sim p$ 

 $[Tf_{-0.08}]$ 

Speed

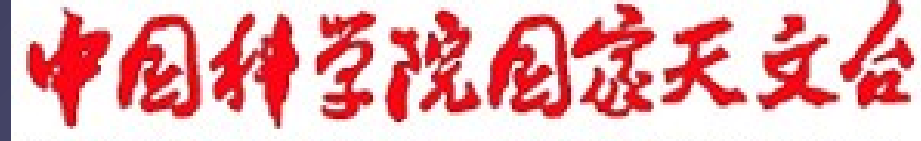

### National Astronomical Observatories, CAS

**350 Teraflop/s 1600 GPUs . 440 cores = 704.000 GPU-Cores**

**Using Mole-8.5 of IPE/CAS Beijing**

**Berczik et al. 2013**

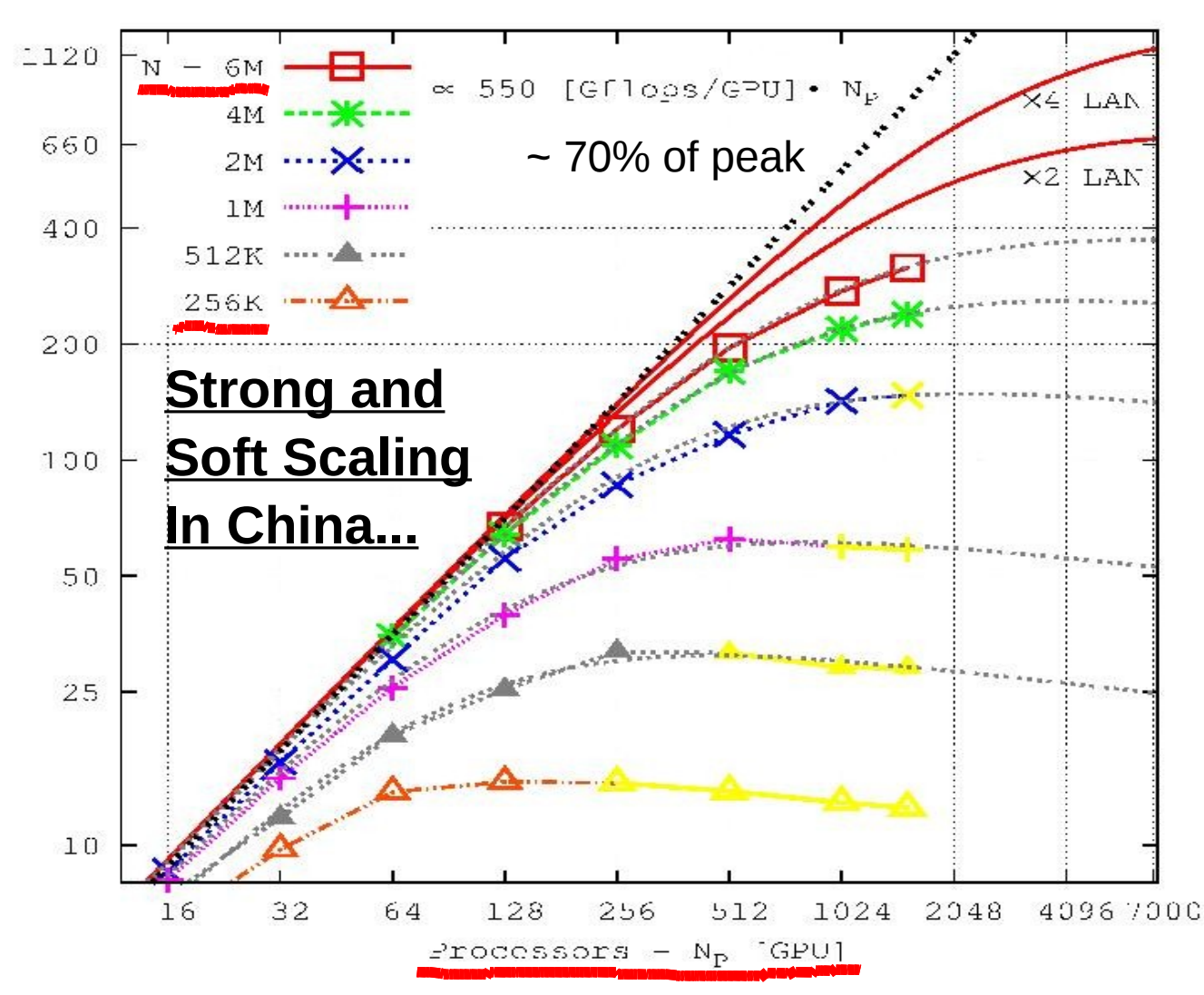

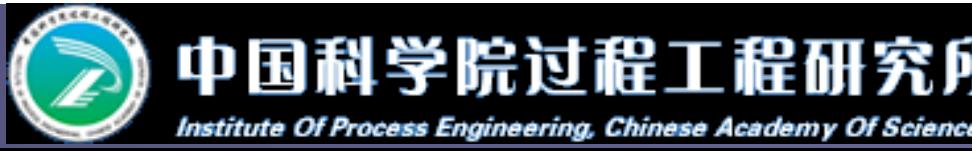

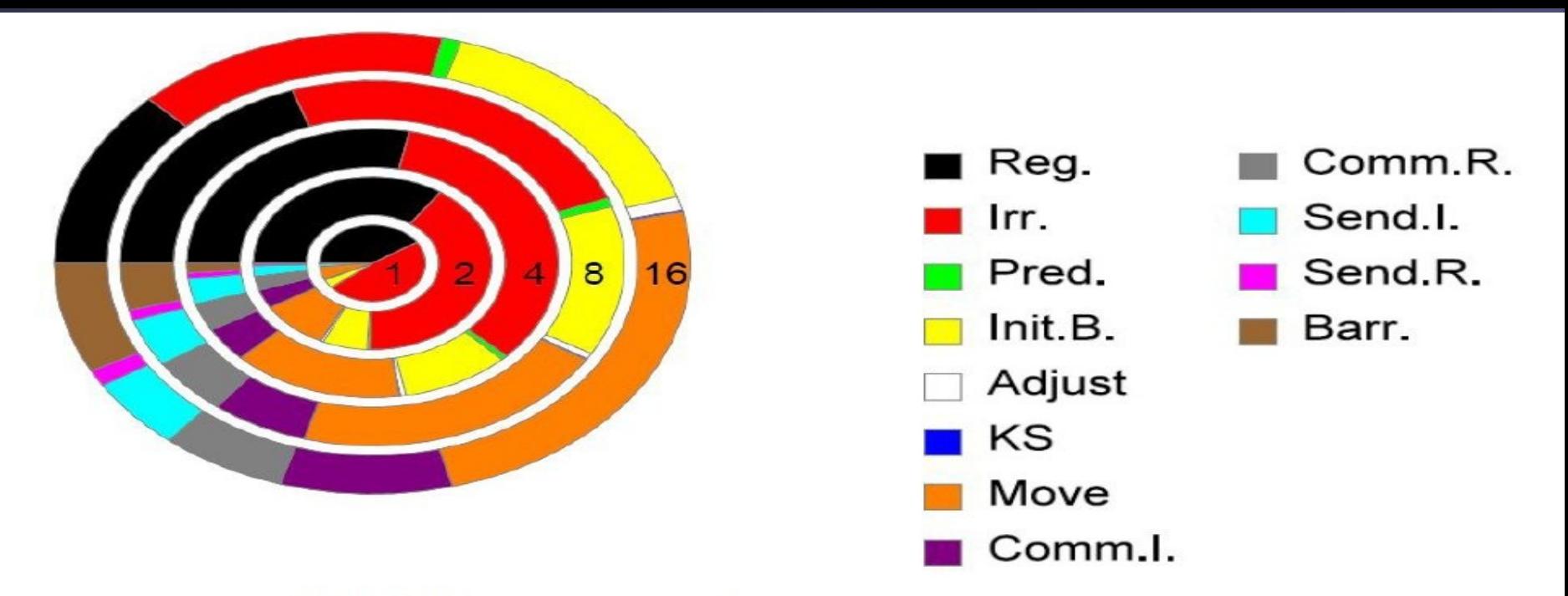

Table 1 Main components of NBODY6++

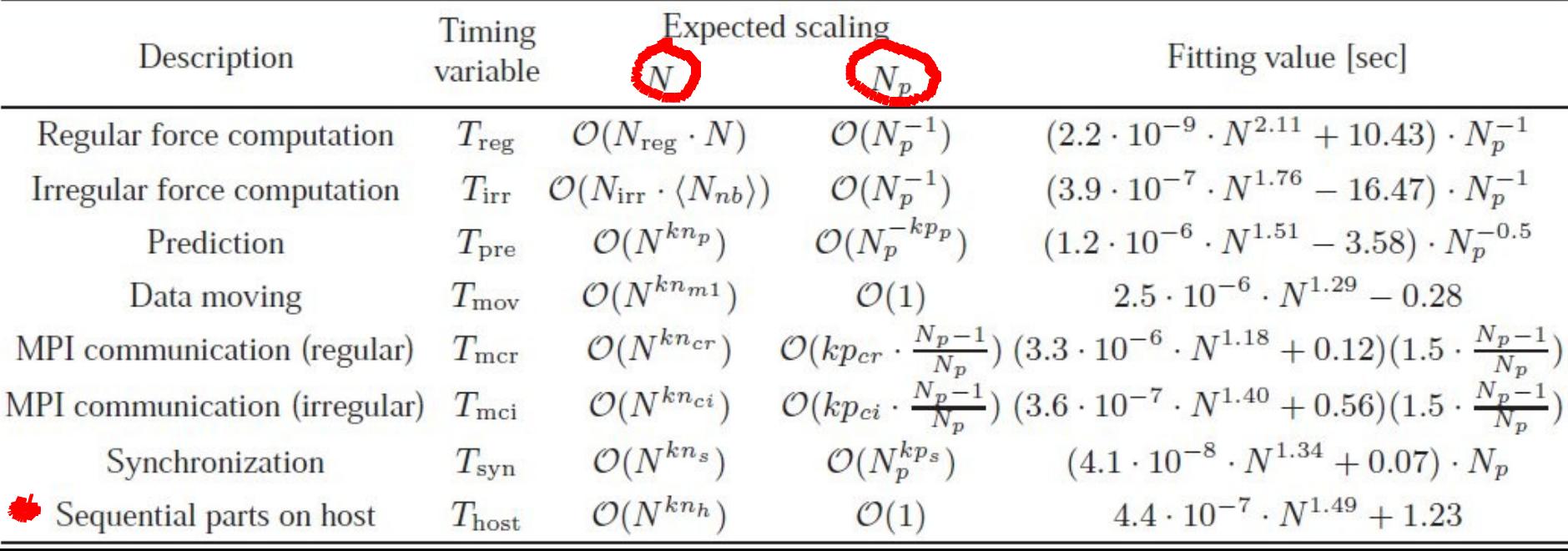

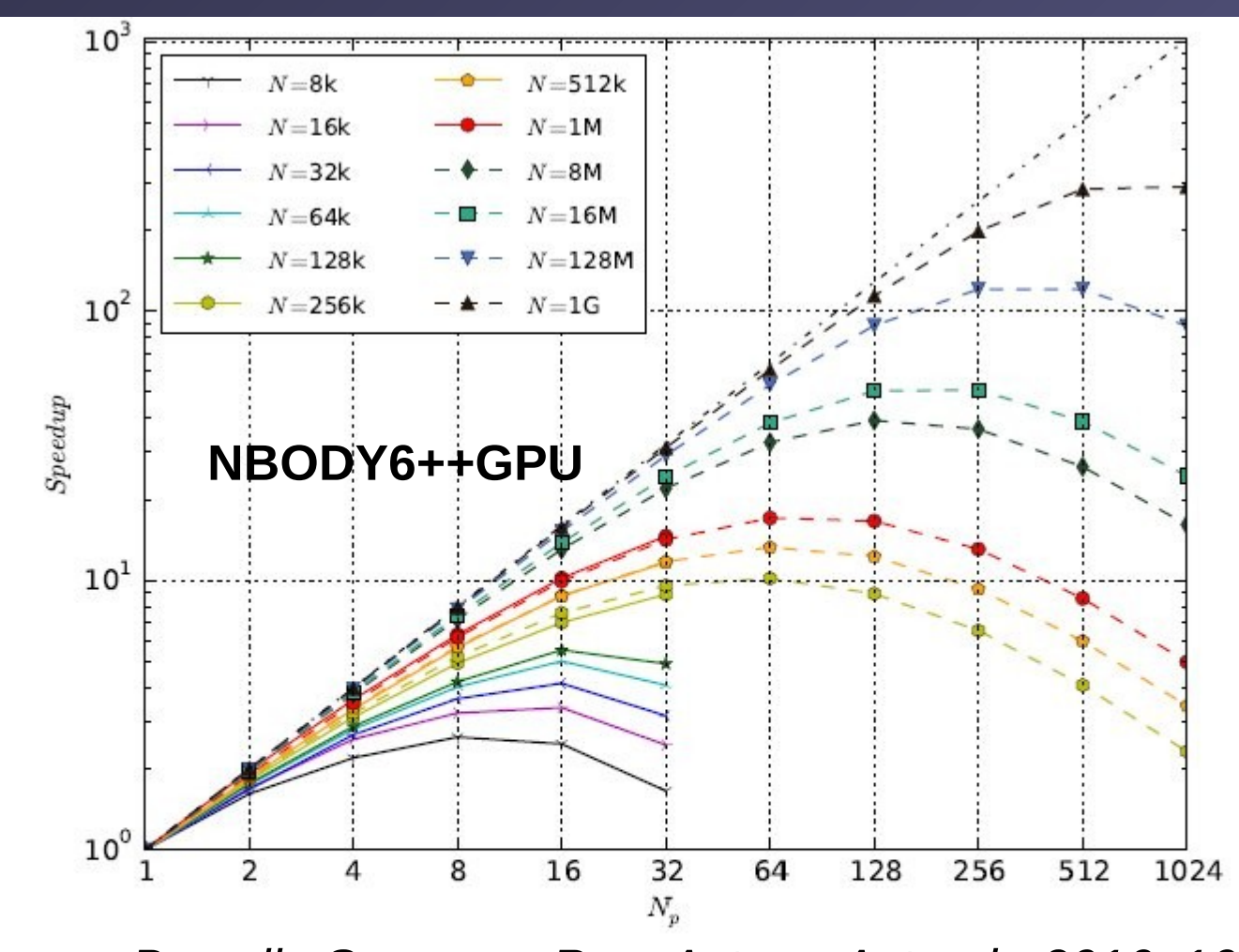

*Huang, Berczik, Spurzem, Res. Astron. Astroph. 2016, 16, 11.* Fig. 2 The speed-up (S) of NBODY6++ as a function of particle number (N) and processor number  $(N_p)$ . Solid points are the measured speed-up ratio between sequential and parallel wallclock time, dash lines predict the performance of larger scale simulations further. The symbols used in figure have the magnitudes:  $1k = 1,024, 1M = 1k^2$  and  $1G = 1k^3$ .

# **Roofline Performance Model (LBL)**

<https://crd.lbl.gov/divisions/amcr/computer-science-amcr/par/research/roofline/>

### **Arithmetic Intensity**

The core parameter behind the Roofline model is Arithmetic Intensity. Arithmetic Intensity is the ratio of total floating-point operations to total data movement (bytes).

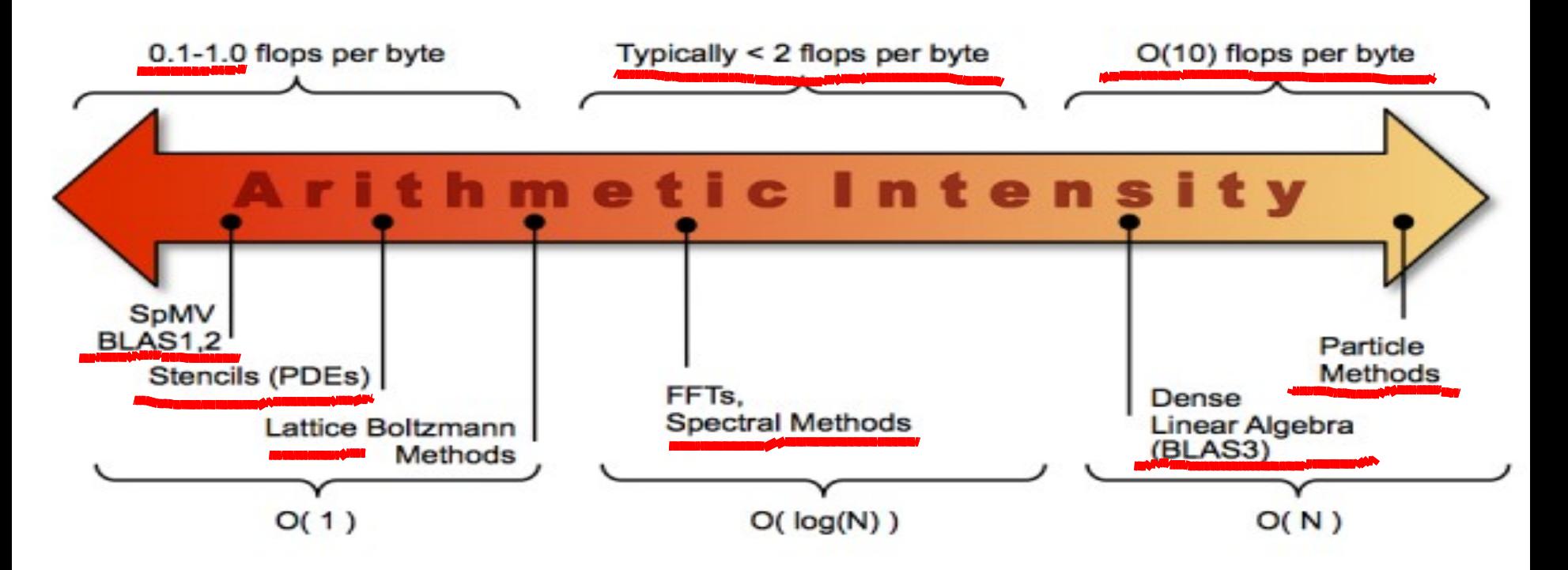

# **Roofline Performance Model (LBL): Lorena Barba Research Group at George Washington University:** <https://lorenabarba.com/>

[http://lorenabarba.com/wp-content/uploads/2012/01/roofline\\_slide.png](http://lorenabarba.com/wp-content/uploads/2012/01/roofline_slide.png)

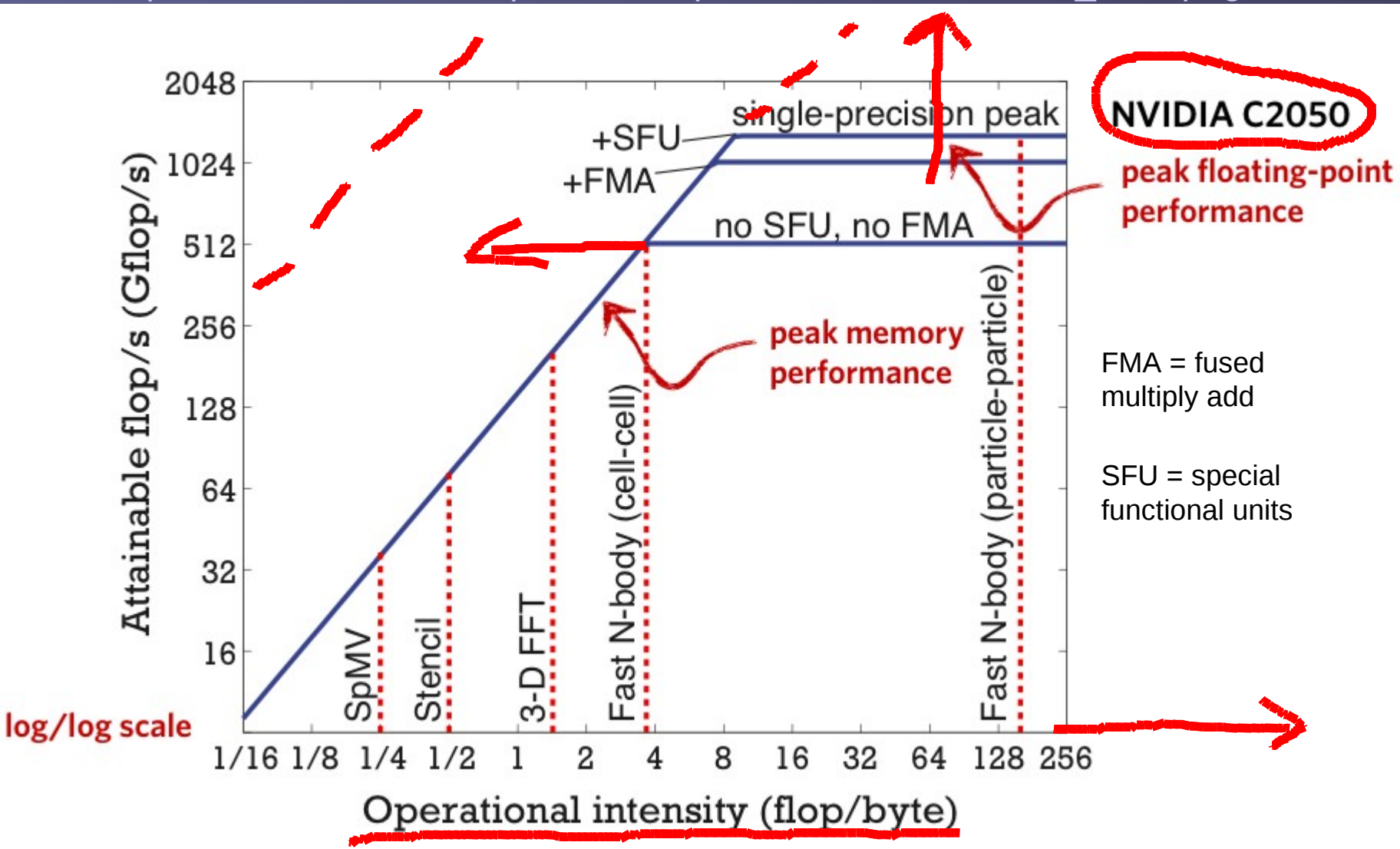